# **QGIS Application - Bug report #17050 Adding many WFS layers causes "Cannot create temporary SpatiaLite cache"**

*2017-08-22 04:25 PM - Dan Meerschaert*

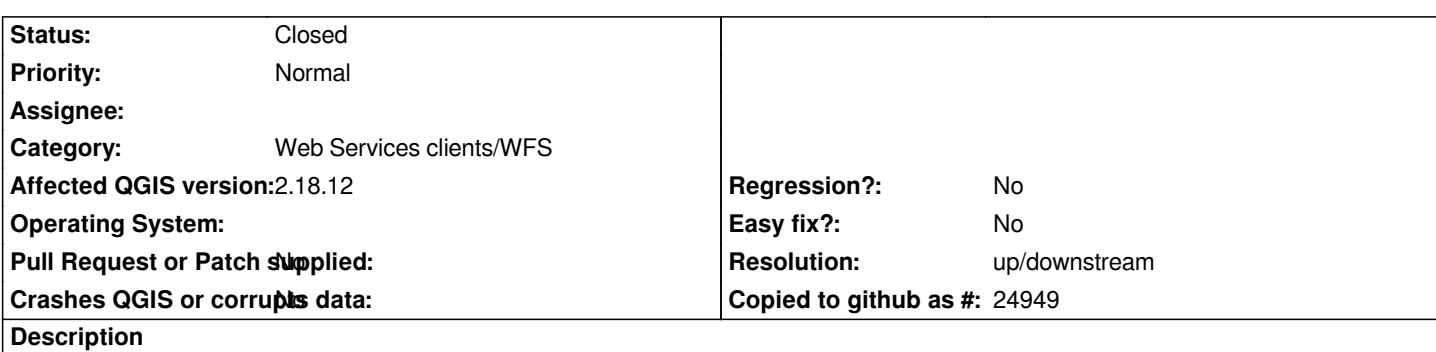

*Many WFS layers added with iface.addVectorLayer seems to overload the WFS cache and prints "Cannot create temporary SpatiaLite cache" to the log.*

*This error occurs on 2.14, 2.17. and 2.99 that i've tried so far.*

*To reproduce, add a few dozen WFS layers, save them all as a layer definition and reload, or use the following script in the python console several times (attached .txt)*

*iface.addVectorLayer(' restrictToRequestBBOX=\'1\' srsname=\'EPSG:4326\' typename=\'sdr:nyu\_2451\_34490\' url=\'https://maps-public.geo.nyu.edu/geoserver/sdr/wfs\' version=\'auto\' table="" sql=',"example01","WFS")*

## **History**

### **#1 - 2017-08-23 09:18 AM - Giovanni Manghi**

*- Status changed from Open to Feedback*

*Tried your script on 2.18.12 on Windows and Linux and had no issues.*

#### **#2 - 2017-08-25 05:25 PM - Dan Meerschaert**

*- File Qgis\_17050.PNG added*

*Giovanni Manghi wrote:*

*Tried your script on 2.18.12 on Windows and Linux and had no issues.*

*I just tried on 2.18.12 windows 64bit and got the same problem.*

*Did you run the attached script? I ask because the problem doesn't happen until layer # 36 or so*

# **#3 - 2017-08-26 09:40 AM - Giovanni Manghi**

*- Affected QGIS version changed from 2.18.7 to 2.18.12*

*Dan Meerschaert wrote:*

*Tried your script on 2.18.12 on Windows and Linux and had no issues.*

*I just tried on 2.18.12 windows 64bit and got the same problem.*

*Did you run the attached script? I ask because the problem doesn't happen until layer # 36 or so*

*yes, I used your script. Have you tried on a clean installation and/or on another system?*

#### **#4 - 2017-08-28 01:26 AM - Dan Meerschaert**

*Tried on a brand new win10 2.18.12 and the three versions i listed above on the same win7 machine.*

#### **#5 - 2017-08-28 10:34 AM - Giovanni Manghi**

- *Operating System deleted (Windows)*
- *Status changed from Feedback to Open*
- *Subject changed from Many WFS layers causes failures to Adding many WFS layers causes "Cannot create temporary SpatiaLite cache"*

## **#6 - 2017-11-13 06:32 PM - Even Rouault**

*I've identified this as a libspatialite issue. Basically we are currently limited to SPATIALITE\_MAX\_CONNECTIONS / 2 = 32 WFS layers*

*Thread to discuss increasing this limit: https://groups.google.com/forum/#!topic/spatialite-users/ir7Iz15x\_SM*

#### **#7 - 2017-11-13 09:57 PM - Even Ro[uault](https://groups.google.com/forum/#!topic/spatialite-users/ir7Iz15x_SM)**

*According to libspatialite developer, the issue will be solved by packaging recent libspatialite and GEOS >= 3.5*

#### **#8 - 2017-11-14 09:04 AM - Giovanni Manghi**

*Even Rouault wrote:*

*According to libspatialite developer, the issue will be solved by packaging recent libspatialite and GEOS >= 3.5*

*Should we make a feature request for this?*

## **#9 - 2019-01-21 12:34 AM - Jürgen Fischer**

*- Status changed from Open to Feedback*

*Please test with QGIS 3.4 - QGIS 2.18 reached it's end of life.*

#### **#10 - 2019-02-24 10:35 AM - Giovanni Manghi**

*- Status changed from Feedback to Closed*

*- Resolution set to up/downstream*

## **Files**

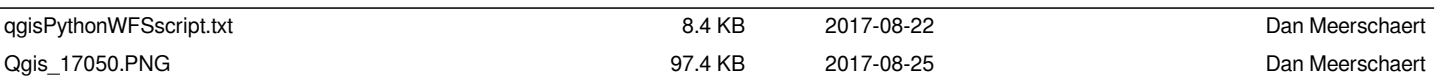